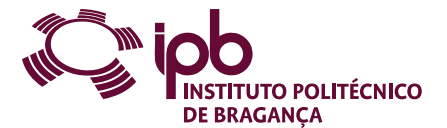

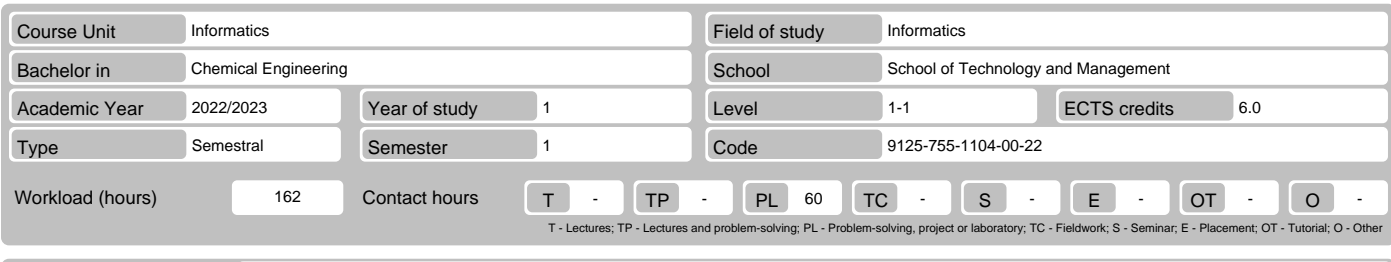

Name(s) of lecturer(s) | Isabel Maria Lopes, Hélder Miguel Gonçalves Pereira

Learning outcomes and competences

- 
- At the end of the course unit the learner is expected to be able to:<br>1. Use an interactive tool of high performance oriented to execution of tasks that involve numerical calculations<br>2. Acquire fundamental knowledge to sol
- 
- 5. Code Programs of intermediate complexity in the MATLAB integrated development environment(IED)

## **Prerequisites**

Before the course unit the learner is expected to be able to: Have a basic understanding of computer operation and its potential

## Course contents

Introduction to MATLAB. Arrays. Plotting. M-Files. Operators. Branching statements and loops. Data Import and Export. Characters and Strings.

#### Course contents (extended version)

- 
- 1. MATLAB Introduction MATLAB presentation The MATLAB environment
	-
	- Commands and expressions
- Variables - Elementary mathematical built-in functions
- 
- 
- 
- List of elementary built-in functions 2. MATLAB Arrays Notion of vector, matrix and array Definition of row and column vectors Matrix concept Definition of matrices
	-
	-
	-

This document is valid only if stamped in all pages.

This document is valid only if stamped in all pages

- 
- 
- 
- Matrix sizes<br>
 Indexing of vectors and matrices<br>
 Operations on vectors and matrices<br>
 Contributions for manipulating matrices<br>
 Multidimensional arrays<br>
 List of built-in functions for matrix calculation<br>
3. MATLAB
- 
- 
- 
- 
- 
- Multiple plots Special plots: histograms, bar, slice and functions Annotation and formatting plots Tools for plot editing Save, open, print and export List of built-in functions for plots manipulation
- 
- 
- 
- 
- 4. MATLAB M-Files Introduction to M-Files
	- Input and output data
	- Scripts
- Functions: basic structure, the parameter list of variables and subfunctions 5. MATLAB Operators
- - Arithmetic opeartors Relational operators
- Logical operators
- 
- 
- Operator precedence Test functions List of built-in functions for operators
- 6. MATLAB Branching statements and loops The if construct
- 
- The switch-case construct
- 
- The for loop The while loop The break statement
- 
- The continue statement Summary of MATLAB language constructs 7. Data Import and Export Standard File Formats Workspace Variables and MAT-Files Low-Level File I/O
- 
- 
- 
- 
- 8. Characters and Strings<br>- Text in String and Character Arrays<br>- Analyze Text Data with String Arrays<br>- Formatting Text<br>- Search and Repalce
	-
	-

# Recommended reading

- 
- 
- 
- 1. V. Morais, C. Vieira, "MATLAB Curso Completo", FCA–Editora de Informática, 2013<br>2. V. Morais, C. Vieira, "MATLAB 7&6 Curso Completo", 3ª Ed., FCA–Editora de Informática, 2006<br>3. William J. Palm III, "Introdução ao MATLA

#### Teaching and learning methods

In the theoretical component of classes, the method used is the expository method, which makes possible the transmission of knowledge in a continuous and less<br>time-consuming manner. In the practical component of classes, t

# Assessment methods

- -
- 
- 1. Alternative 1 (Regular, Student Worker) (Final, Supplementary)<br>- Intermediate Written Test 40% (Matlab component)<br>- Intermediate Written Test 60% (Matl.ab component)<br>2. Alternative 2 (Regular, Student Worker) (S

## Language of instruction

# 1. English 2. Portuguese

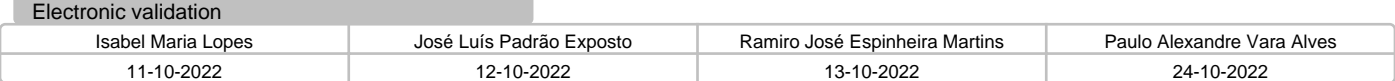